# Using PMIx to Help Replace MPI\_Init

14<sup>th</sup> November 2018 Dan Holmes, Howard Pritchard, Nathan Hjelm

LA-UR-18-30830

# Problems with MPI\_Init

- All MPI processes must initialize MPI exactly once
- MPI cannot be initialized within an MPI process from different application components without coordination
- MPI cannot be re-initialized after MPI is finalized
- Error handling for MPI initialization cannot be specified

### Sessions – a new way to start MPI

#### • General scheme:

- Query the underlying runtime system
   Get a "set" of processes
- Determine the processes you want
  - Create an MPI\_Group
- Create a communicator with just those processes
  - Create an MPI\_Comm

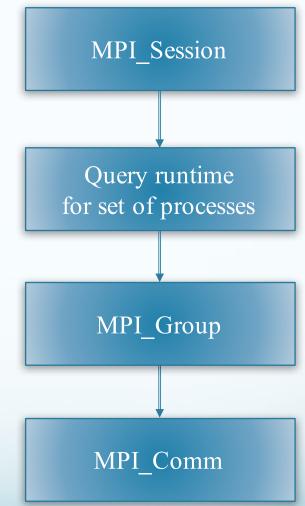

# MPI Sessions proposed API

- Create (or destroy) a session:
  - MPI\_SESSION\_INIT (and MPI\_SESSION\_FINALIZE)
- Get names of sets of processes:
  - MPI\_SESSION\_GET\_NUM\_PSETS, MPI\_SESSION\_GET\_NTH\_PSET
- Create an MPI\_GROUP from a process set name:
  - MPI\_GROUP\_CREATE\_FROM\_SESSION
- Create an MPI\_COMM from an MPI\_GROUP:
  MPI\_COMM\_CREATE\_FROM\_GROUP

PMIx groups helps here

#### MPI\_COMM\_CREATE\_FROM\_GROUP

MPI\_Create\_comm\_from\_group(IN MPI\_Group group,

IN CC

OUT №

ΤN

info,

\*uri,

MPI\_Erhandler hndl,

\*comm); The 'uri' is supplied by the application. Implementation challenge: 'group' is a local object. Need some way to synchronize with other ''joiners'' to the communicator. The 'uri' is different than a process set name.

# Using PMIx Groups

- PMIx Groups a collection of processes desiring a unified identifier for purposes such as passing events or participating in PMIx fence operations
  - Invite/join/leave semantics
- Sessions prototype implementation currently uses PMIX\_Group\_construct/PMIX\_Group\_destruct
- Can be used to generate a "unique" 64-bit identifier for the group. Used by the sessions prototype to generate a communicator ID.
- Useful options for future work
  - Timeout for processes joining the group
  - Asynchronous notification when a process leaves the group

# Using PMIx\_Group\_Construct

PMIx\_Group\_Construct(const char id[],

const pmix\_proc\_t proc\_t pmix\_info\_t in: Size t ninfo);

- 'id' maps to/from the 'uri' in MPI\_Comm\_create\_from\_group (plus additional Open MPI internal info)
- 'procs' array comes from information previously supplied by PMIx
  - "mpi://world" and "mpi://self" already available

# MPI Sessions Prototype Status

- All "MPI\_\*\_from\_group" functions have been implemented
  - Only pml/ob1 supported at this time
- Working on MPI\_Group creation (from PSET) now
  - Will start with mpi://world and mpi://self
  - User-defined process sets need additional support from PMIx
- Up next: break apart MPI initialization
  - Goal is to reduce startup time and memory footprint

# Summary

• PMIx Groups provides an OOB mechanism for MPI processes to bootstrap the formation of a communication context (MPI Communicator) from a group of MPI processes

• Functionality for future work

- Handling (unexpected) process exit
- User-defined process sets
- Group expansion

## Funding Acknowledgments

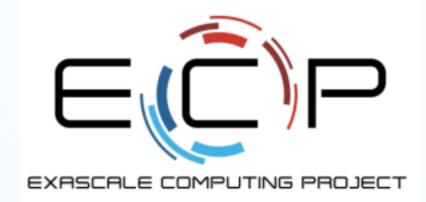

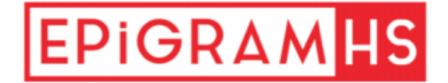